# **Lecture 9**

Tree Based Models, SVM

Assoc. Prof. Dr. Burkay Genç 2024-04-30

#### **Seed used in these slides**

set.seed(1024)

#### **Libraries used in these slides**

library(rpart) library(rpart.plot) library(mlbench) library(DMwR2) library(e1071)

# **Tree Based Models**

# **Properties**

- **Interpretable** results **·**
- Reasonable accuracy **·**
- Applicable for both **classification and regression** tasks **·**
- Works with both **numeric and categorical** variables **·**
- **Can handle NAs ·**
- No assumption of the shape of the function **·**
- Not top prediction performance **·**
	- **-** Ensembles of trees have much better performance

# **Shape**

- A **hierarchy of logical tests** on variables **·**
	- $Is X > 5?$
	- Is color = green?
	- Is birthplace in {Ankara, Istanbul, İzmir}? **-**
- Each branch, including the root splits the data at hand into two **·**
	- **-** Decreasing the total error rate
- The leaves contain results / predictions **·**
- The path to a leaf is a conjunction of logical tests **·**

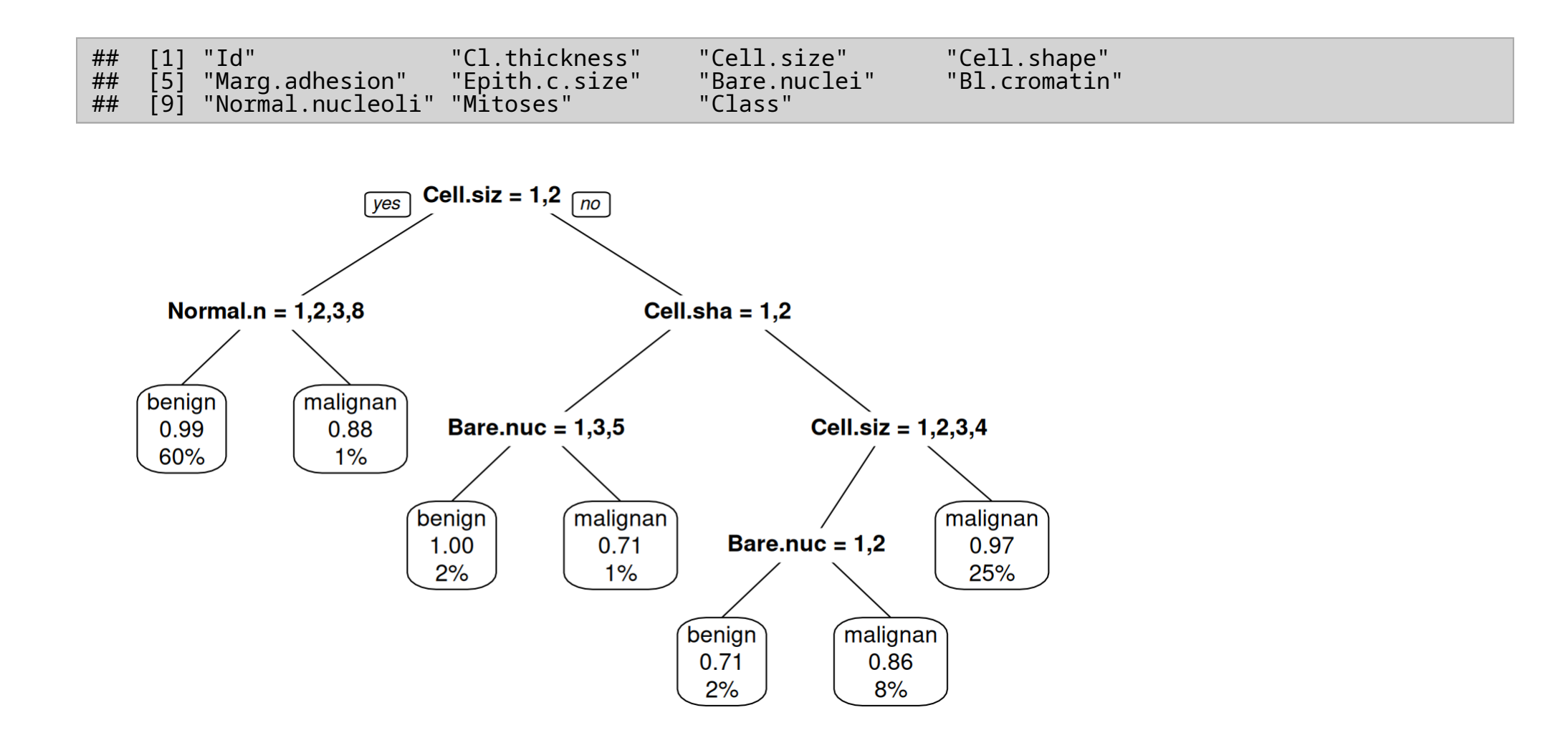

# **Algorithm**

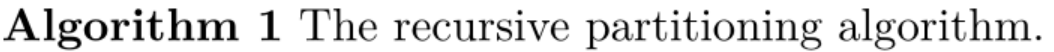

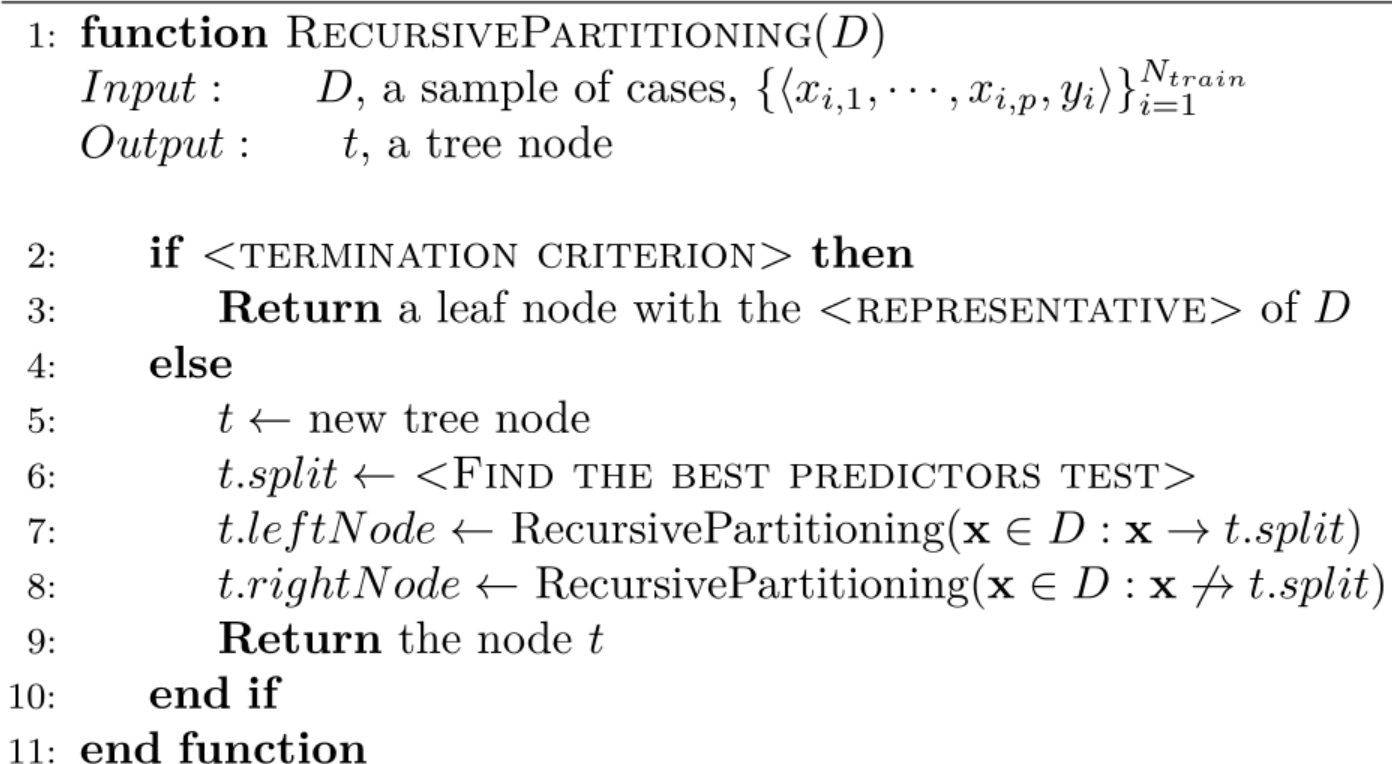

### **Find Best Split: GINI index**

The Gini index of a dataset D, where each example belongs to one of C classes:

**·** Consider a binary case where two classes are A and B

$$
Gini(D)=1-\sum_{i=1}^C p_i^2
$$

 $\cdot$   $p_i$  is the observed frequency of class i.

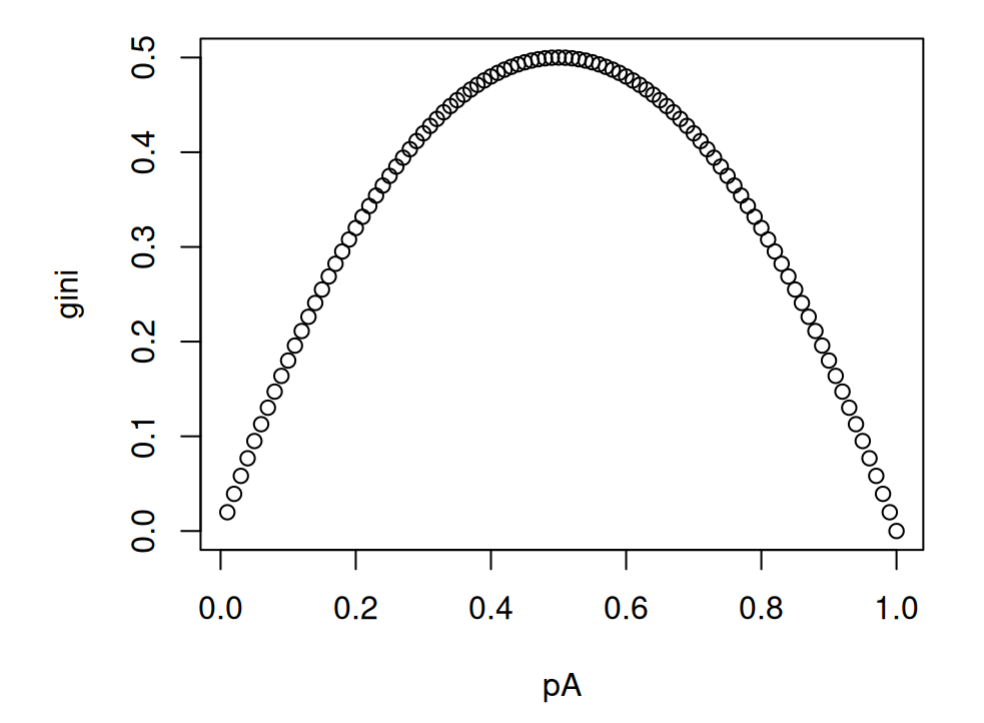

### **GINI index**

If D is split by a logical test s, then

$$
Gini_s(D)=\frac{|D_s|}{|D|}Gini(D_s)+\frac{|D_{\neg s}|}{|D|}Gini(D_{\neg s})
$$

Then, the reduction in impurity is given by

 $\Delta Gini_s(D)=Gini(D)-Gini_s(D)$ 

**·** Information gain based on entropy is also frequently used

#### **Least Squares**

**·** For regression, LS is frequently used to measure error

$$
Err(D) = \frac{1}{|D|}\sum_{\langle x_i, y_i \rangle \in D}{(y_i-k_D)^2}
$$

where  $k_D$  is the constant representing value of D.

- $\cdot$  It is shown that  $mean(y_i)$  actually minimizes LS.
- If D is split by a logical test s, then **·**

$$
Err_s(D) = \frac{|D_s|}{|D|}Err(D_s) + \frac{|D_{\neg s}|}{|D|}Err(D_{\neg s})
$$

Then, the reduction in impurity is given by

 $\Delta Err_s(D)=Err(D)-Err_s(D)$ 

# **Termination**

- When to stop? **·**
	- Too deep -> over-fitting, variance error **-**
	- Too shallow -> over-simplified, bias error **-**
- Control with parameters **·**
	- leaf size **-**
	- split size **-**
	- depth **-**
	- complexity **-**
- Grow a very large tree, then prune **·**
	- **-** According to some statistical information

# **Implementation**

- Implemented in rpart and party **·**
	- **-** We will use rpart
- Functions **·**
	- **-** rpart() and prune.rpart()
- Book package contains **·**
	- rpartXse() which combines rpart() and prune.rpart()
	- applies post-prunning with X-SE rule **-**

### **Formula**

**·** A formula in R is provided in the following form

 $Y \sim X_1 + X_2 + X_3 + X_4 \ldots$ 

**·** This means the value of Y depends on the values of Xs

 $Y \sim$ .

**·** means Y vs. everything else

# **Randomicity**

- Due to the certain randomized parts of the algorithm, it is possible to obtain slightly different trees between different runs. **·**
- Hence, always use a seed **·**
- rpart.plot package allows nice drawings of DTs using prp **·**

data(iris) ct1 <- rpartXse(Species ~ ., iris, model = TRUE) ct2 <-  $r$ partXse(Species  $\sim$  ., iris, se = 0, model = TRUE)

**·** se=0 is a less agressive prunning

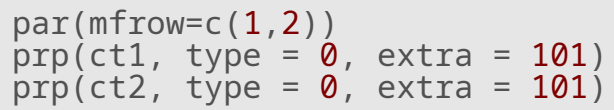

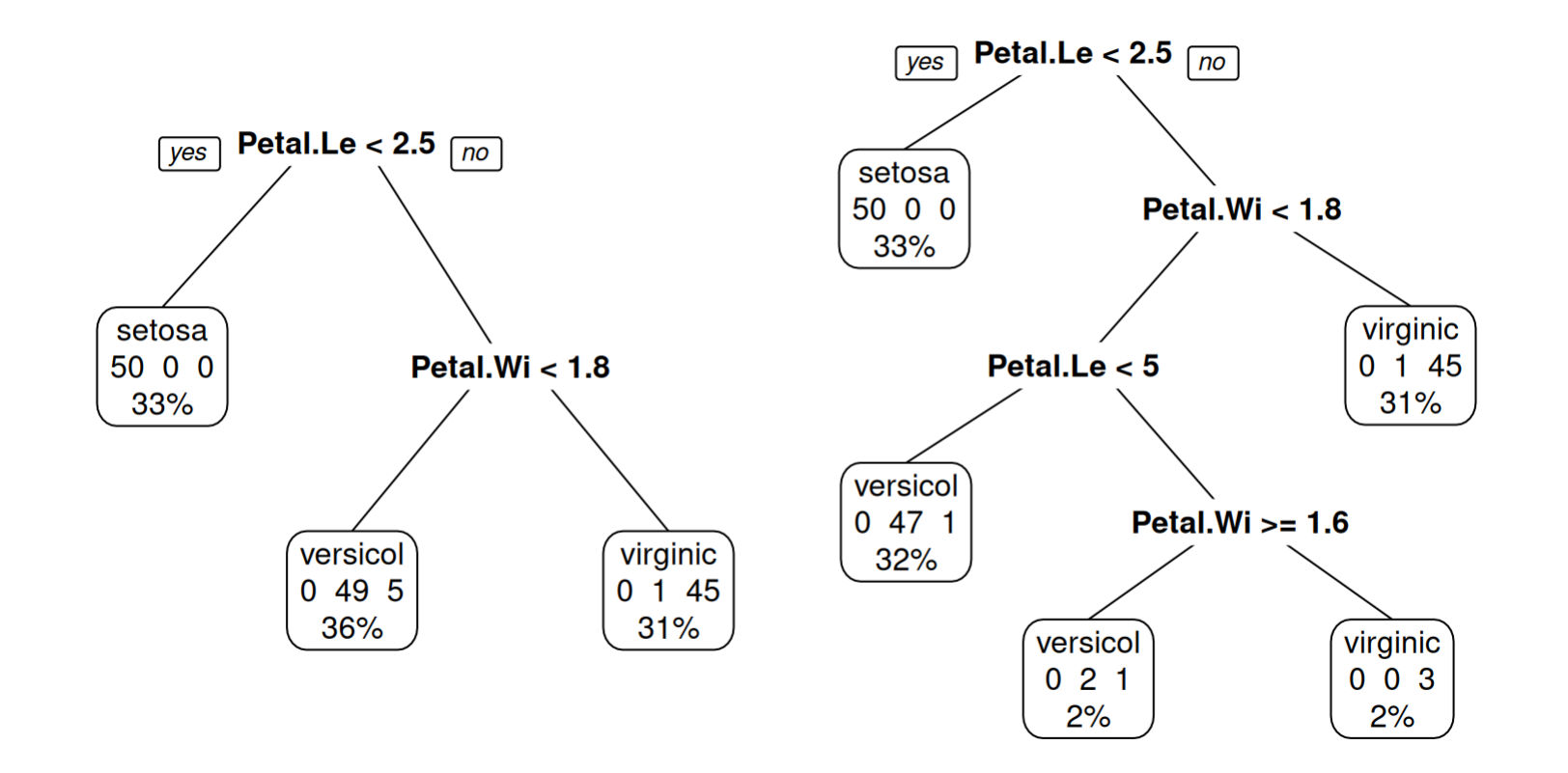

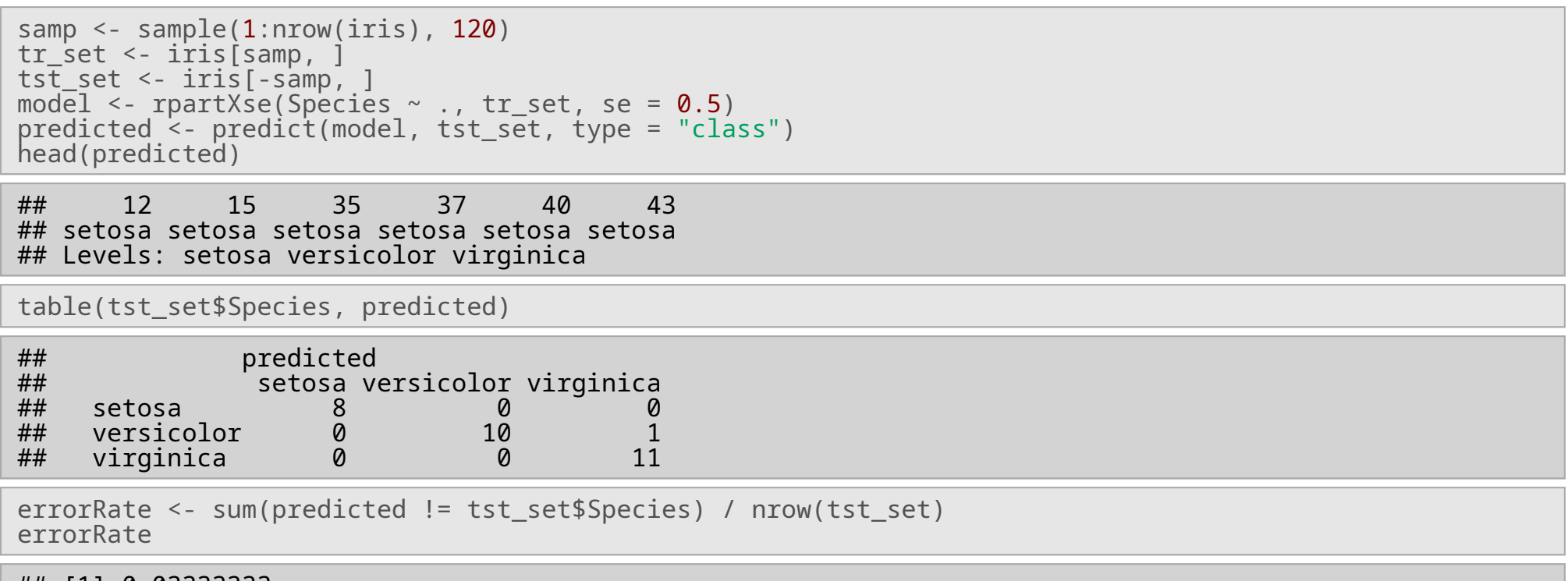

## [1] 0.03333333

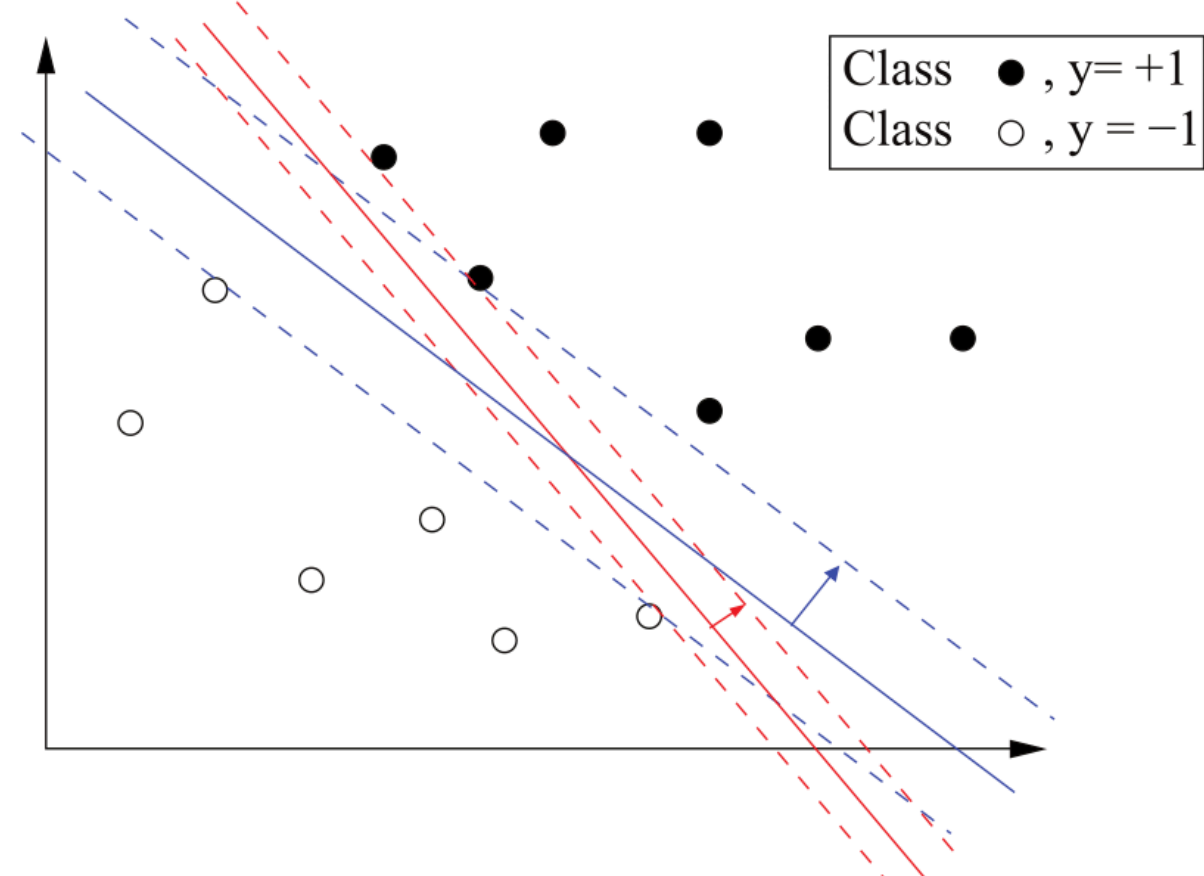

Linearly separable sets

**·**

- **·** Linearly non-separable sets
	- **-** Lift to a higher dimension using a non-linear function

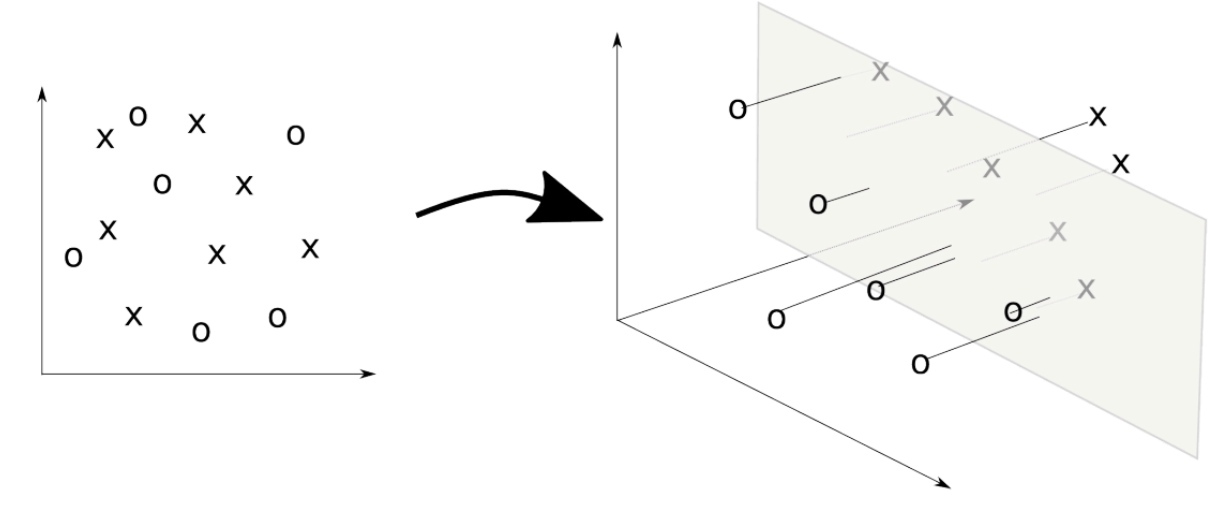

- **·** Questions
	- Which function to use? **-**
	- Which hyperplane to choose? **-**
		- **-** The one that maximizes the separating margin

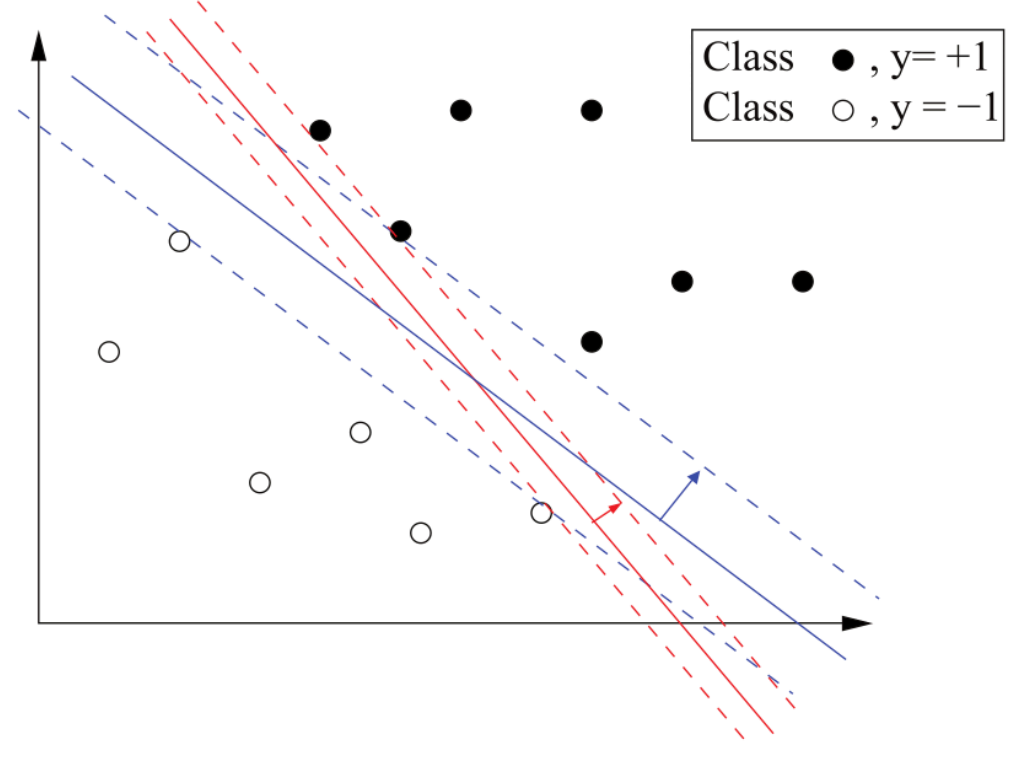

- **·** Choosing the optimal hyperplane
	- Involves linear algebra and quadratic optimization **-**
		- Lagrangian relaxation **-**
		- Dual problem
		- Karush-Kuhn-Tucker conditions **-**
	- Core operation is computing the dot product of two points (vectors) **-**
		- **-** Which can be very expensive after dimension expansion
	- We need to do this faster **-**

# **Kernel Trick**

- **·** Kernel trick
	- Consider two points  $x:\langle x_1,x_2\rangle$  and  $z:\langle z_1,z_2\rangle$
	- $\;$  Let  $\phi(x)$  be a nonlinear mapping of x to a higher dimension
	- $\,$  We want to compute  $\phi(x) \cdot \phi(z) \,$
	- Consider the following kernel function:  $K(x_i, x_j) = (x_i \cdot x_j)^2$
	- Then **-**

 $K(x,z)=(\langle x_1,x_2\rangle\cdot\langle z_1,z_2\rangle)^2$  $=(x_1z_1+x_2z_2)^2=x_1^2z_1^2+x_2^2z_2^2+2z_1$  $\begin{array}{c} 2z_1^2+x_2^2 \end{array}$  $\frac{2}{2}z_2^2+2x_1x_2z_1z_2$  $\mathcal{L}=\langle x_1^2,x_2^2,\sqrt{2}x_1x_2 \rangle \cdot \langle z_1^2,z_2^2,\sqrt{2}z_1z_2 \rangle.$ 2  $_1^2, z_2^2, \sqrt{2}z_1z_2$ - So, for  $\phi(\langle x_1, x_2 \rangle) = \langle x_1^2, x_2^2, \sqrt{2} x_1 x_2 \rangle$  we have  $K(x, z) = \phi(x) \cdot \phi(z)$ 

# **Kernel Function Families**

- This means, if we find these Kernel functions then we can use them for mapping our data to higher dimensions much faster. **·**
- Indeed there are many such kernel function families **·**
	- **-** Gaussian kernel

$$
K(x_i,x_j)=e^{-\frac{||x_i-x_j||^2}{2\sigma^2}}
$$

**-** Polynomial

$$
K(x_i,x_j)=(x_i\cdot x_j)^d
$$

**-** Radial kernel

 $K(x_i,x_j) = e^{-\gamma ||x_i-x_j||^2}$ 

- How does SVM handle non-binary classification? **·**
	- **-** By solving multiple binary classification problems
- Regression? **·**
	- $\epsilon$ -SV approach finds an optimal hyperplane where each data point lies within  $\epsilon$  distance of the hyperplane.

# **Implementation**

- **·** Implemented in packages e1071 and kernlab .
	- **-** They are quite similar. kernlab may be more flexible. e1071 is simpler.

## virginica 0 1 11

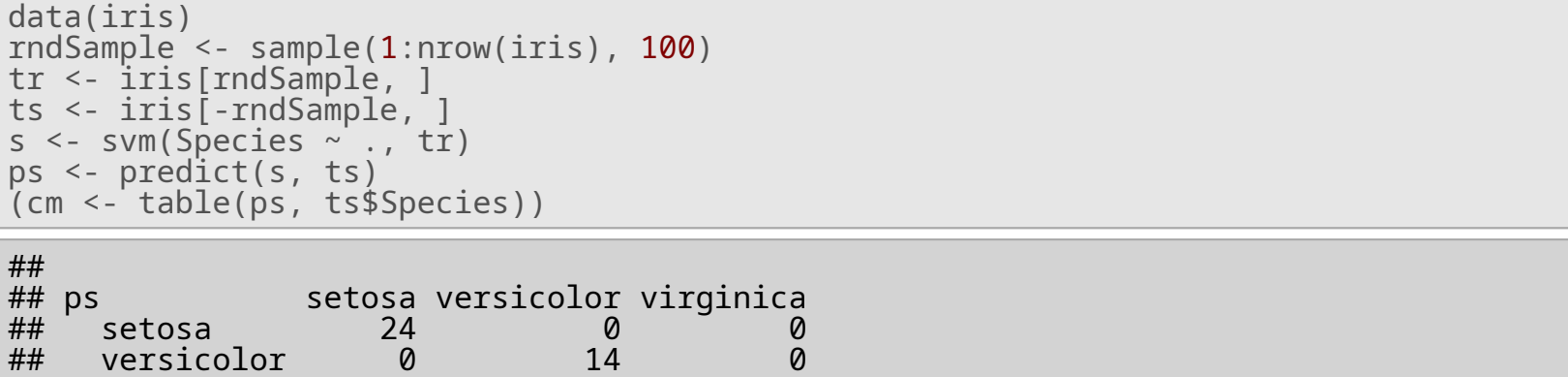

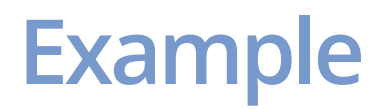

```
s2 <- svm(Species ~ ., tr, cost=10, kernel="polynomial", degree=3)
ps2 <- predict(s2, ts)
(cm2 <- table(ps2, ts$Species))
```
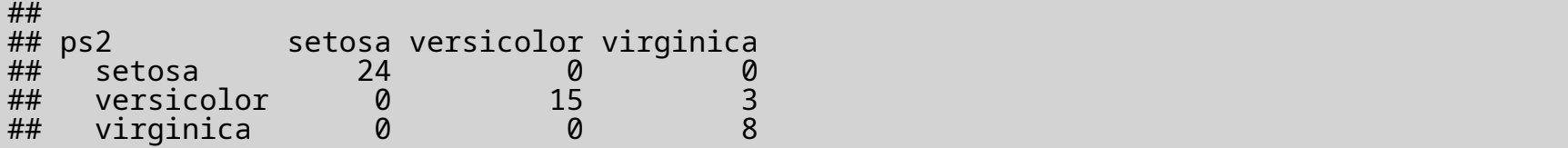